## **BOOLEAN CHEAT SHEET**

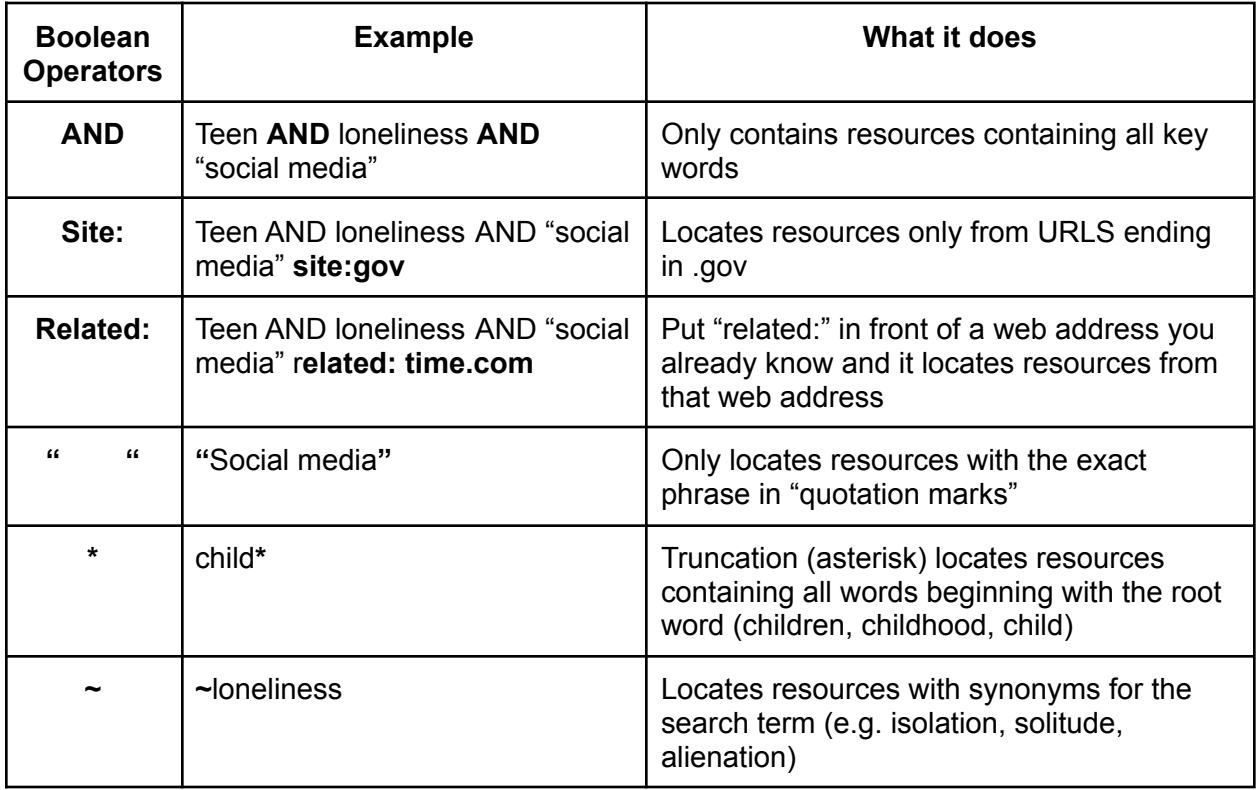